## **Рекомендации по изучению периодической литературы**

При изучении материала и актуальной информации рекомендуются к изучению известные периодические журнальные издания в нефтегазовой отрасли, такие как «Трубопроводный транспорт» (АК «Транснефть»), «Газовая промышленность» (РАО «Газпром»), «Нефтегазовое хозяйство», «Территория нефтегаз», «Трубопроводный транспорт: теория и практика», «Известия вузов. Нефть и газ», «Нефтегазовое дело», «Нефть России», «Геология неяти и газа», «Нефть и капитал», «Нефтегазовая вертикаль», "Oil and Gas Jornal Russia" и другие издания. Также рекомендуется использовать для изучения инновационных технологий материалы промышленных выставок и формуов «Нефть и газ», сборники трудов вузов и предприятий.

*Не рекомендуется использовать информацию из непроверенных электронных источников, не имеющих актуальных грамотно выполненных ссылок. Подобную информацию необходимо проверять, обосновывать и воспринимать критически.* 

## *Рекомендации по оформлению реферата*

Темы реферата предлагаются преподавателем на текущий год в соответствии с актуальными направлениями в инновационном развитии техники и технологий нефтегазового комплекса.

Реферат выполняется на стандартных листах бумаги формата А4 (210 х 297) мм. Объем – 15-30 страниц.

Текст реферата выполняют на одной стороне листа белой бумаги, размером 210x297 мм с полями 25 мм от левой, 15 мм от правой кромки листа, 20 мм от верхней кромки и 25 мм от нижней кромки.

При наборе в редакторе Microsoft Word, шрифт – Times New Roman № 14. Формулы набираются с использованием редактора формул Microsoft Equation, рисунки выполняются с использованием любого графического редактора (или сканируются) и внедряются в файл Word. Во всех случаях интервал – одинарный или полуторный, абзацный отступ 0,9 см.

Текст делят на главы, которым присваивают порядковые номера, обозначенные арабскими цифрами с точками. Например: 2. РАСЧЕТ ЖЕЛЕЗ-НОДОРОЖНОЙ ЭСТАКАДЫ.

Разделы глав имеют многоуровневую нумерацию, согласно которой первая цифра указывает номер главы, а вторая цифра - порядковый номер раздела данной главы.

Например: 2.1. Определение числа железнодорожных эстакад

Названия глав должны быть краткими, их записывают в виде заголовка, в центре строки, прописными буквами. Точку в конце названия главы не ставят. Переносы слов в заголовках не допускаются. Расстояние между заголовком и текстом 15 мм.

Заголовки разделов записывают строчными буквами (кроме первой). Точку в конце заголовка не ставят. Если заголовок состоит из двух предложений, то их разделяют точкой. Подчеркивать заголовки не допускается.

В тексте диссертации не допускается:

- применять обороты разговорной речи, техницизмы, профессионализмы, произвольные словообразования;
- применять для одного и того же понятия различные научно-технические  $\omega_{\rm{max}}$ термины, близкие по смыслу (синонимы), а также иностранные слова и термины при наличии равнозначных слов и терминов в русском языке;
- применять сокращения слов, кроме установленных правилами русской орфографии, пунктуации, соответствующими государственными стандартами, например: т.е. (то есть), и т.д. (и так далее), и др. (и другие);
- сокращать обозначения единиц физических величин, если они употребляются без цифр, за исключением елиниц физических величин в головках и боковинах таблиц и в расшифровках буквенных обозначений, входящих в формулы и рисунки.

Текст записки должен быть кратким и четким. Применяемые научнотехнические термины, обозначения и определения должны соответствовать установленным стандартам.

Условные буквенные обозначения, изображения или знаки должны соответствовать принятым в действующем законодательстве и государственных стандартах.

В тексте документа перед обозначением параметра дают его пояснение, например «Временное сопротивление разрыву отвр».

При необходимости применения условных обозначений, изображений или знаков, не установленных лействующими станлартами, их следует пояснять в тексте или в перечне обозначений.

Иллюстрации должны иметь наименование и пояснительные данные (подрисуночный текст). Иллюстрации обозначаются словом "Рис.", и нумеруются последовательно арабскими цифрами в пределах проекта. Если иллюстраций много, то они нумеруются в пределах главы. В этом случае номер иллюстрации состоит из номера главы и порядкового номера иллюстрации, разделенные точкой. Слово «Рис.» и наименование помещают после пояснительных данных и располагают следующим образом: «Рис. 1. Детали прибора». Образец оформления представлены на рис.8.1.

Располагают иллюстрации так, чтобы их было удобно рассматривать без поворота записки или с поворотом по часовой стрелке, и сразу после первой ссылки на них.

Иллюстрации (чертежи, схемы), которые расположены на отдельных страницах, включаются в общую нумерацию. Количество иллюстраций должно быть достаточно для пояснения излагаемого текста и они могут располагаться как по тексту записки, так и в приложении.

Иллюстрации каждого приложения обозначают отдельной нумерацией арабскими цифрами с добавлением перед цифрой обозначения приложения. Например: «Рис. П3.1».

При ссылках на иллюстрации следует писать «... в соответствии с рис.2» при нумерации в пределах главы.

Таблицы применяют для лучшей наглядности и удобства сравнения показателей. Таблица должна иметь заголовок, который точно и кратко отражает ее содержание. Заголовок следует помещать над таблицей.

Таблицы обозначаются словом "Таблица", и нумеруются последовательно арабскими цифрами в пределах всего проекта. Если таблиц много, то они нумеруются в пределах главы. Номер таблицы состоит из номера главы и порядкового номера таблицы, разделенные точкой. На все таблицы документа должны быть приведены ссылки в тексте документа, при ссылке следует писать слово «табл.» с указанием ее номера.

Таблицы каждого приложения обозначают отдельной нумерацией арабскими цифрами с добавлением перед цифрой обозначения приложения, например, «таблица П2.1.3».

С правой стороны листа над заголовком таблицы помещают надпись "Таблица" с указанием номера таблицы. При переносе части таблицы на другой лист название таблицы указывают один раз над первой частью таблицы. Над другими частями справа пишут слово "Продолжение", указав номер таблицы, например, "Продолжение табл. 1". Делить головки таблиц по диагонали запрещается (прил. 3).

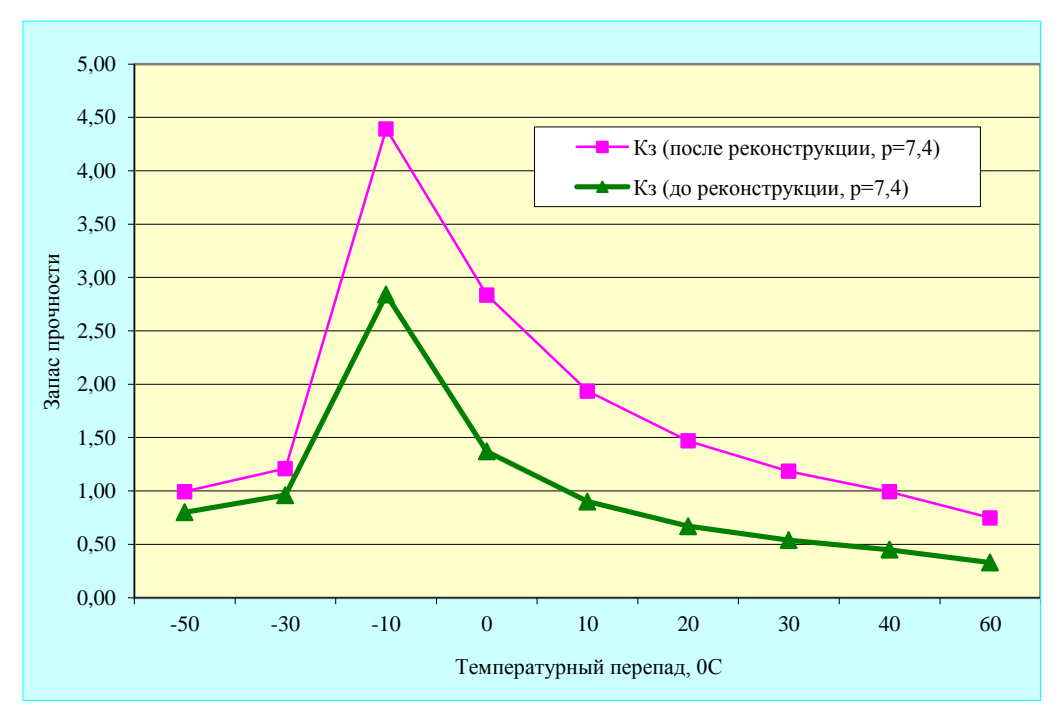

Рис. 8.1. Изменение запаса прочности подводного перехода до и после его реконструкции

Оформление ссылок и списка использованных источников. При заимствовании формул, части текста, таблиц, коэффициентов и другой информации обязательно необходимо делать ссылку на источники. Для этого в квадратных скобках указывается номер, под которым источник помещен в список литературы. Пример: "Анализ данных приведенных в работе [2] показывает"… или "коэффициент заполнения резервуаров с понтоном, принят равным 0,72 [2] ". Список используемой литературы приводится в конце пояснительной записки и оформляется в алфавитном порядке (допускается расположение источников в порядке появления их в тексте).

Для книги-источника указывают: порядковый номер источника, фамилия и инициалы авторов, название книги, место издания, издательство, год издания, количество страниц. Для статьи необходимо указать название журнала, сборника и страницы, на которых она напечатана. При указании места издательства города Москва и Санкт-Петербург указываются одной буквой М. или СПб.

## *Примеры:*

Бахмат, Г.В. Транспорт и хранение нефти и газа: экологические проблемы и решения [Текст] / Г.В. Бахмат, Г.В. Старикова, Ю.Д Земенков. – Тюмень: Тюм гос. нефтегаз. ун-т, 2002.- 198 с.

СНиП 2.05.06-85\* Магистральные трубопроводы [Текст] / Нормы проектирования. - М.: Стройиздат, 1985.

Газонаполнительные и газораспределительные станции. [Текст] : учебное пособие / Федорова Л.Я. [и др ]; под общ. ред. Ю.Д. Земенкова. - Тюмень, Вектор Бук, 2003.- 336 с.

Диагностика повреждений и утечек при трубопроводном транспорте многофазных углеводородов [Текст]: учебное пособие / Антипьев В.Н. [и др ]; под общ. ред. Ю.Д. Земенкова. – Тюмень: Вектор Бук, 2002.- 432 с.

Старикова, Г.В. Безопасность жизнедеятельности и промышленная безопасность (2-е изд.) [Текст] / Г.В. Старикова. - Тюмень: ТюмГНГУ, 2002.- 308 с.

Транспорт и хранение нефти и газа в примерах и задачах [Текст] : учебное пособие. / Бахмат Г.В. [и др ]; под общ. ред. Ю.Д. Земенкова. - СПб.: Недра, 2004- 544 с.

Эксплуатация магистральных газопроводов (2-е изд. перераб. и доп.) [Текст] : учебное пособие / Антипьев В.Н. [и др ]; под общ. ред. Ю.Д. Земенкова.- Тюмень: Вектор Бук, 2003.-528с.

Эксплуатация магистральных нефтепроводов (3-е изд., перераб. и доп.) [Текст]: учебное пособие / Антипьев В.Н. [и др ]; под общ. ред. Ю.Д. Земенкова.– Тюмень: Вектор Бук, 2003.-664 с.

Объектами составления библиографической ссылки также являются электронные ресурсы. Ссылки составляют как на электронные ресурсы в целом (электронные документы, базы данных, порталы, сайты, веб-страницы и т.д.), так и на составные части электронных ресурсов (разделы и части электронных документов, порталов, сайтов, веб-страниц, публикации в электронных сериальных изданиях и т. п.).

При оформлении ссылки на электронный ресурс требования сохраняются, вместо обозначения «[Текст]» указывается «[Электронный ресурс]», после основных сведений пишется «URL:» и адресная ссылка начиная с «www…» и дата обращения в скобках « (дата обращения:…)».

Пример:

1. Неволин В.Г. Опыт применения звукового воздействия в практике нефтедобычи. [Электронный ресурс]/ Нефтегазовое дело. Научно-техн. журнал. URL: [http://www.ogbus.ru/authors/Nevolin/Nevolin\\_1.pdf](http://www.ogbus.ru/authors/Nevolin/Nevolin_1.pdf) (дата обращения: 25.05.2014).

2. Авилова Л И. Развитие металлопроизводства в эпоху раннего металла [Электронный ресурс]: состояние проблемы и перспективы исследований // Вестн. РФФИ. 1997. No 2. URL:<http://www.rfbr.ru/pics/22394ref/file.pdf> (дата обращения: 19.09.2014).

3. Торянников А.А. Анализ надежности нагнетателей НЦ-16/76–1.44 ГПА Ц-16 газотранспортной системы ОАО «Газпром»/[Электронный ресурс]/Газовая промышленность. - №4. - URL: 2014. http://www.gasjournal.ru/gij/gij\_detailed\_work.php